## **Tower Defence**

## **Building, Part 1**

Mårten Jonsson jm-j.com marten@jm-j.com

 $\bullet$  TowerDefenceTutorial  $\bullet$ 

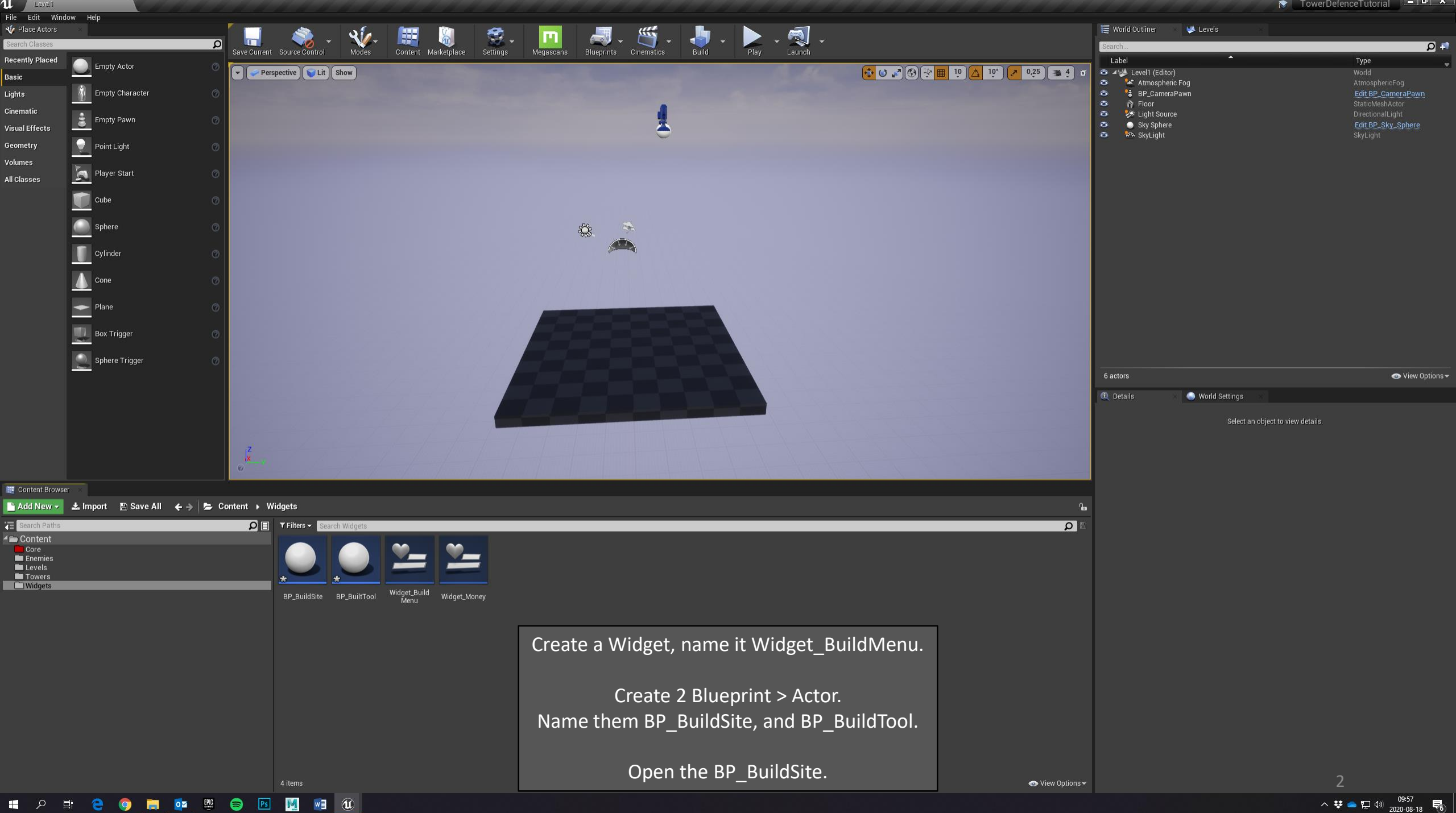

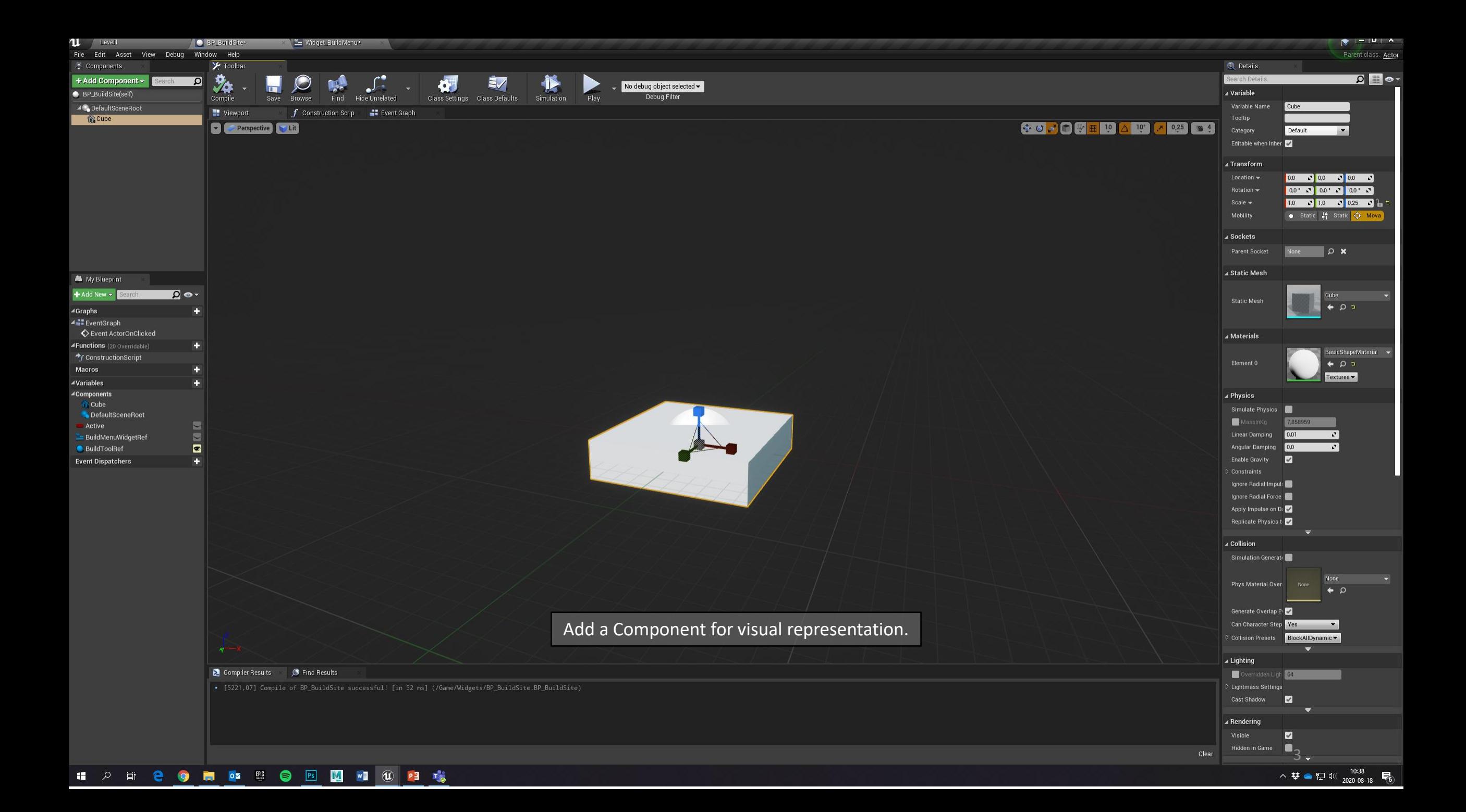

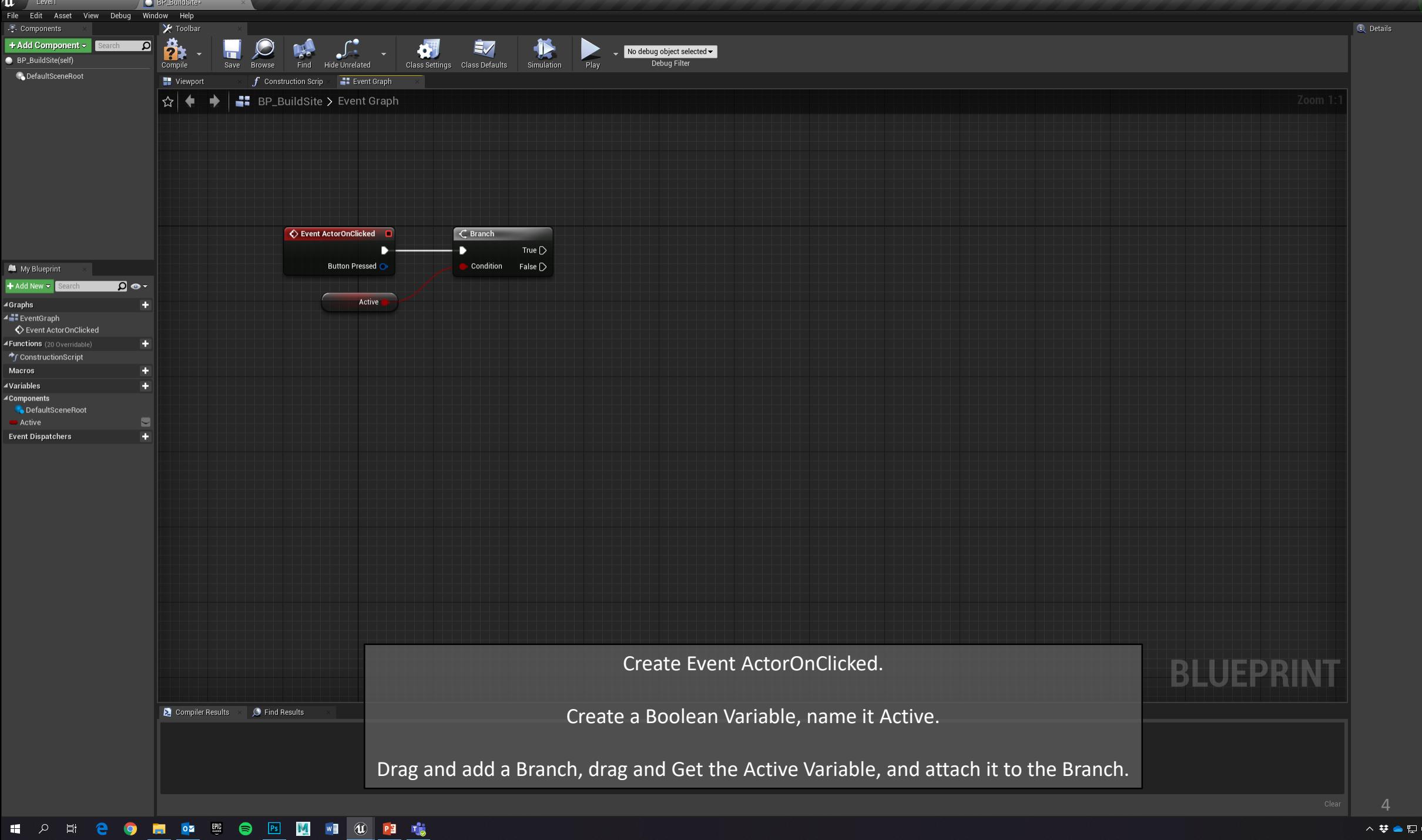

 $\frac{10:09}{2020-08-18}$ 

 $\bullet$   $\bullet$   $\bullet$ Parent class: Actor

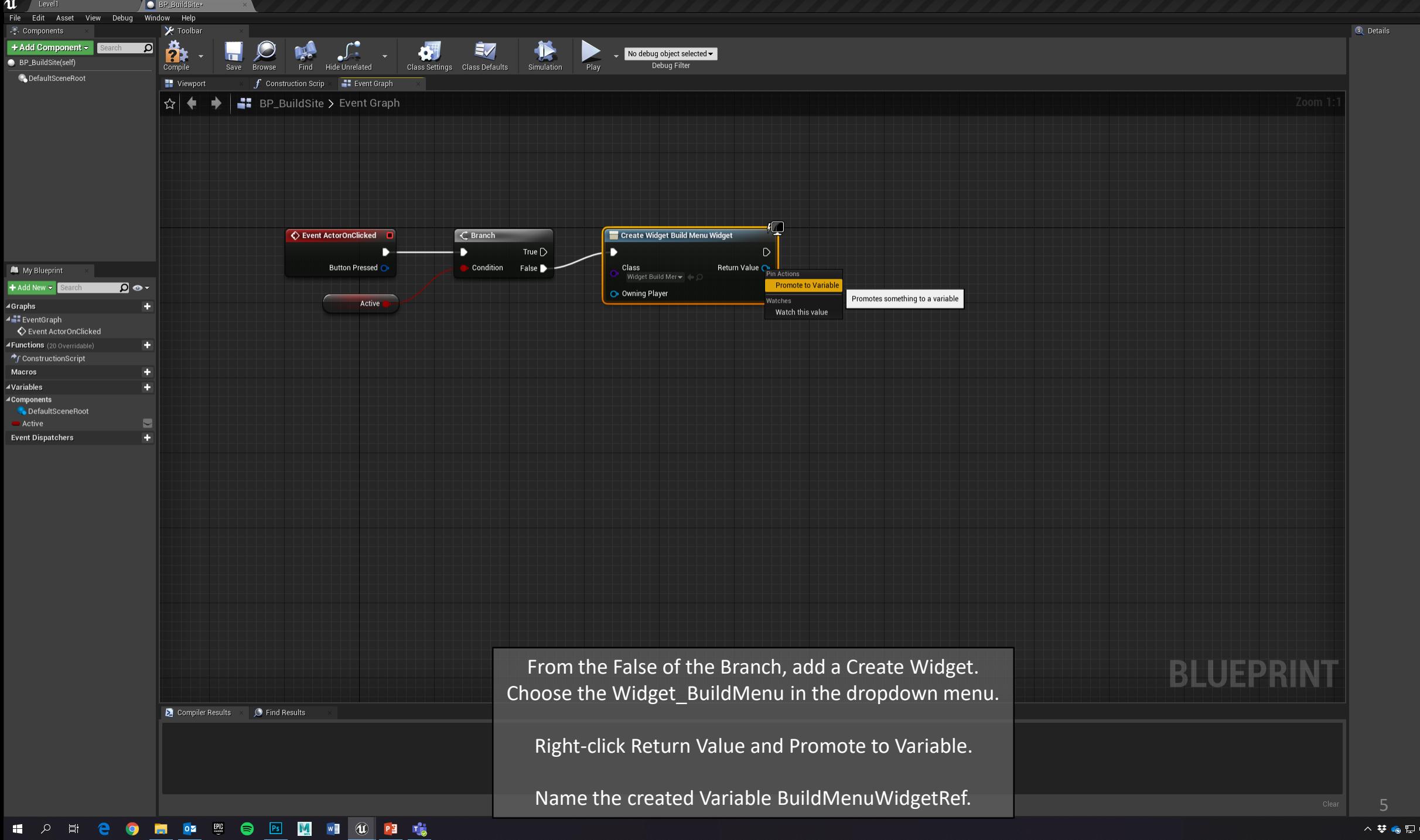

Parent class: Actor

 $\frac{10:12}{2020-08-18}$ 

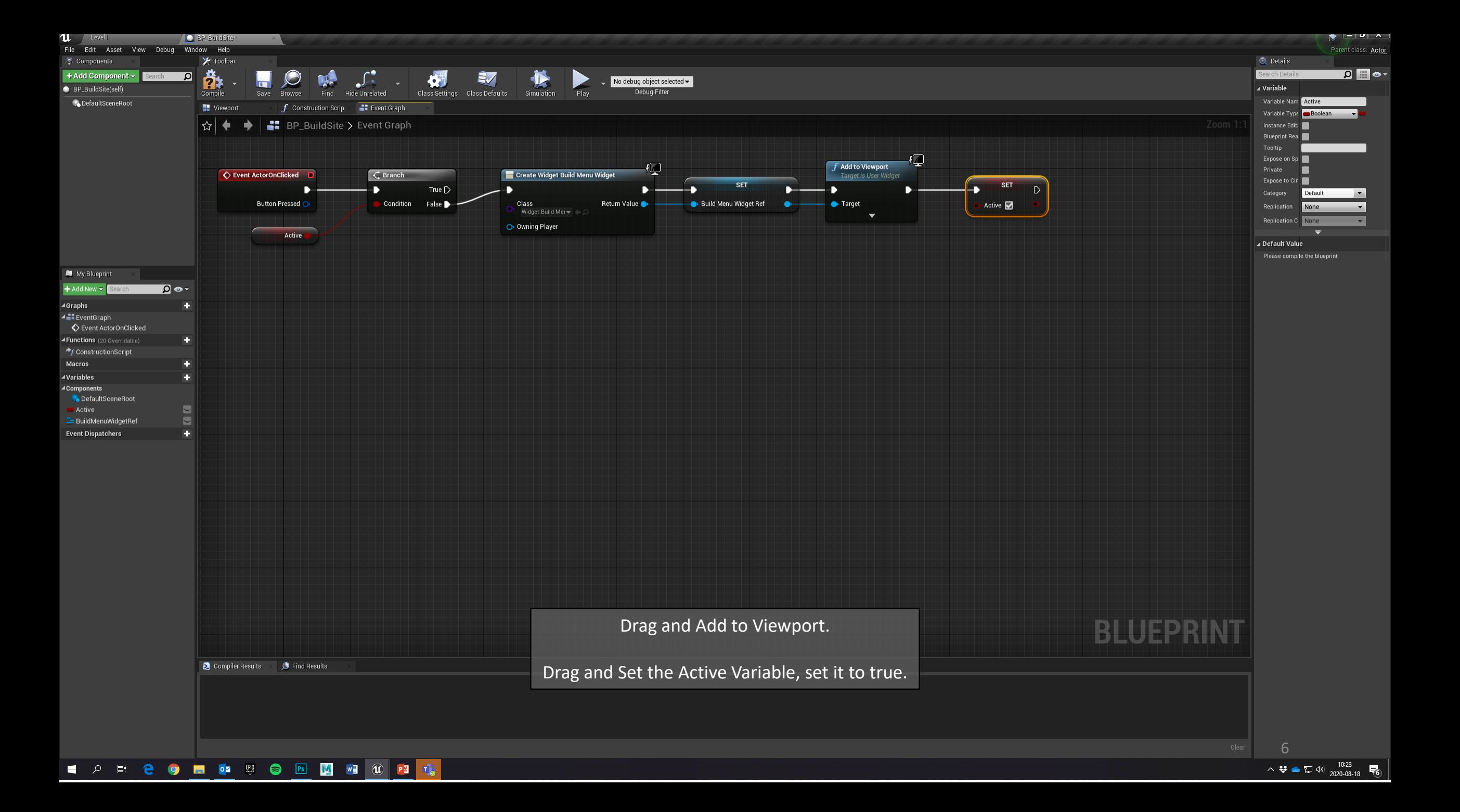

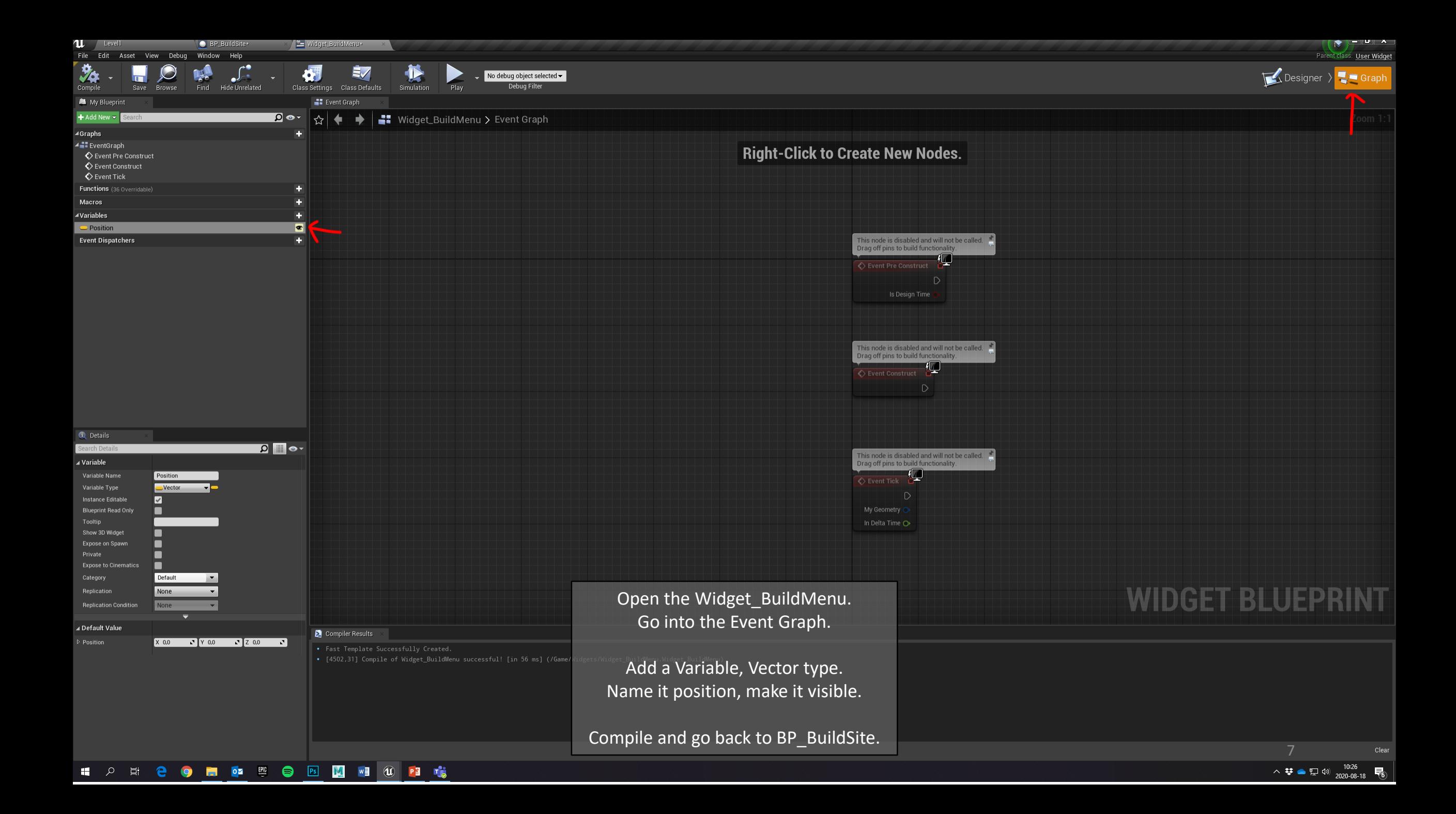

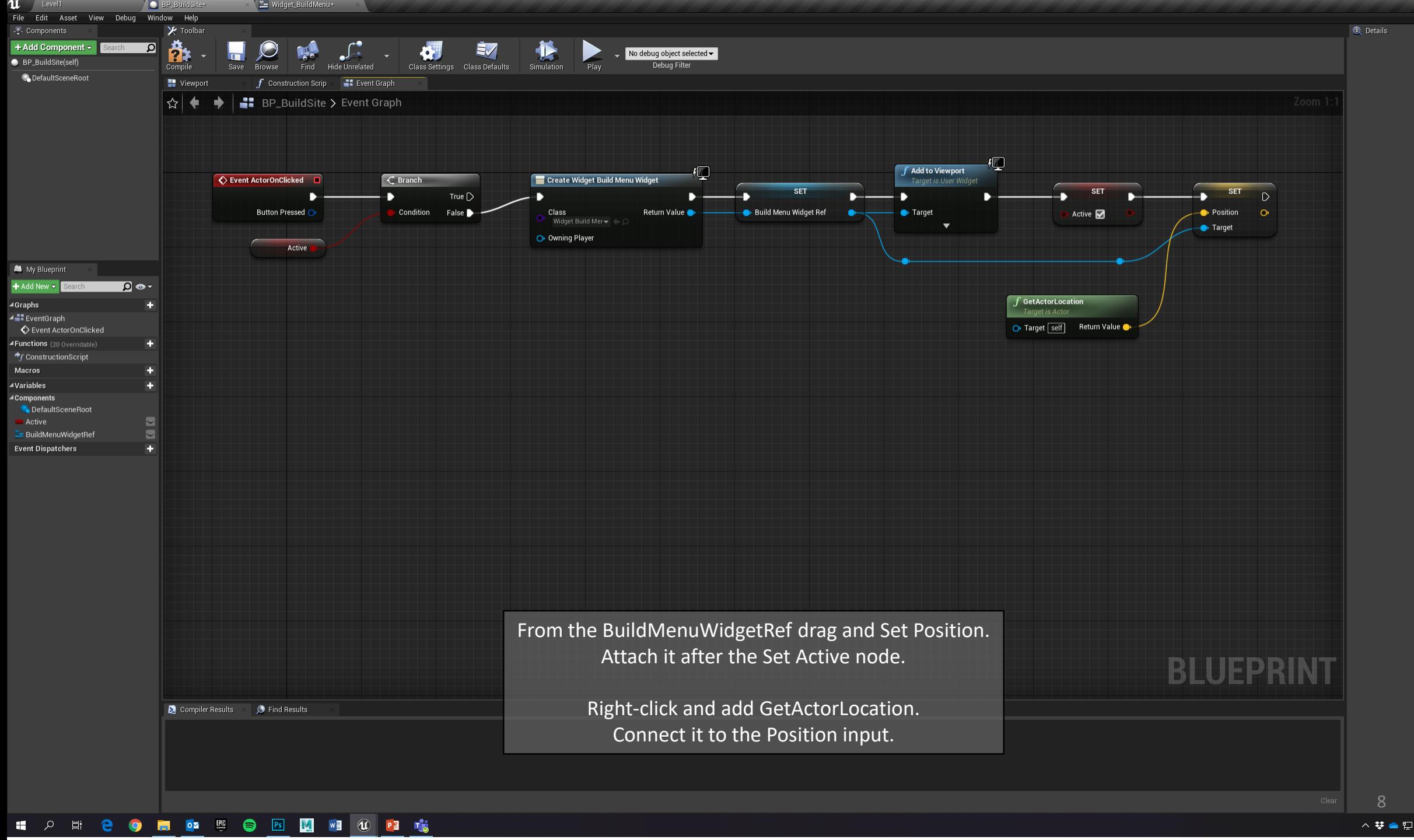

△ 梦 ● 記 (1)  $\frac{10:29}{2020-08-18}$  最

 $\mathbf{r}(\mathbf{x})$  , where  $\mathbf{r}$ 

Parent class: Actor

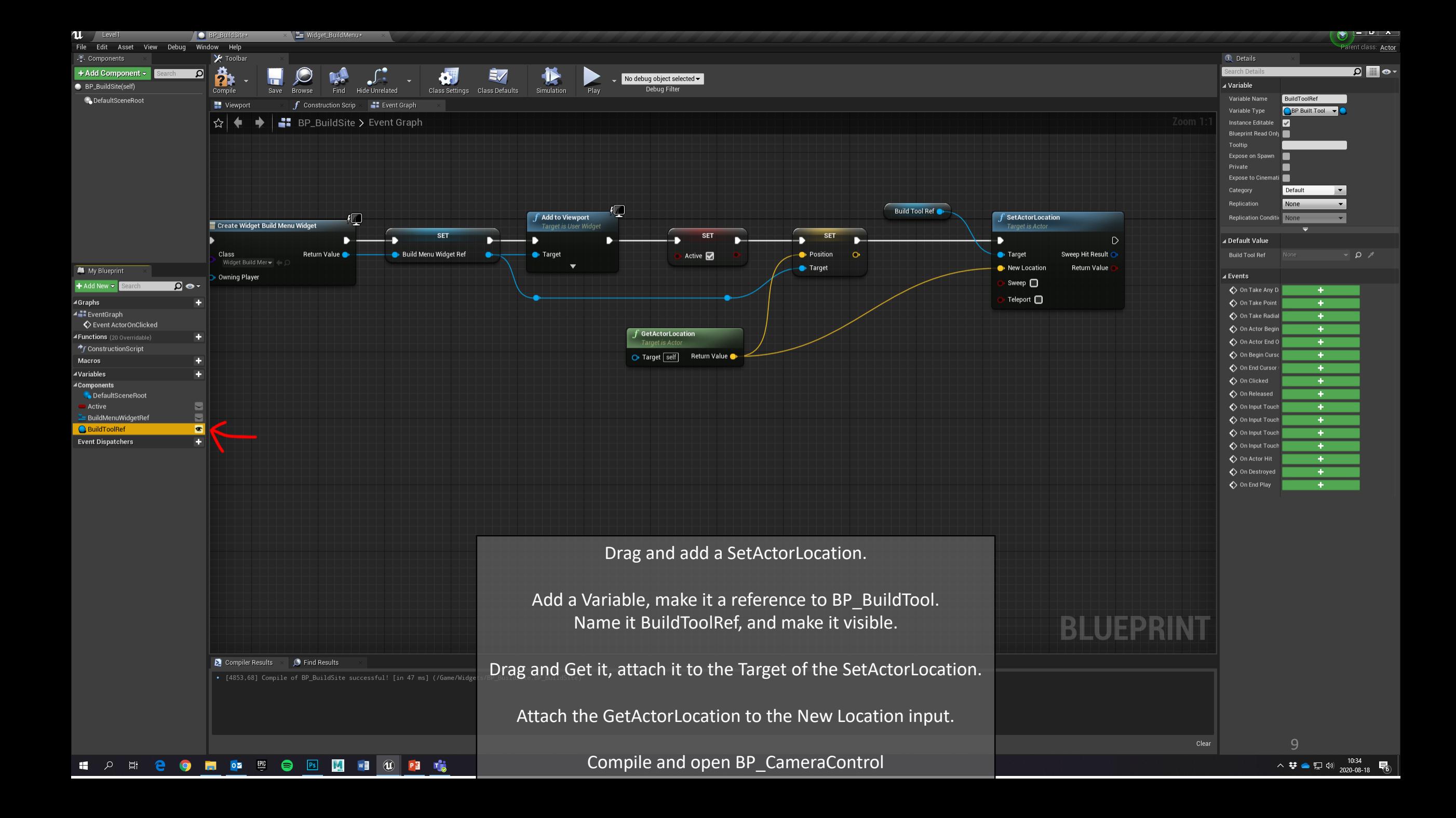

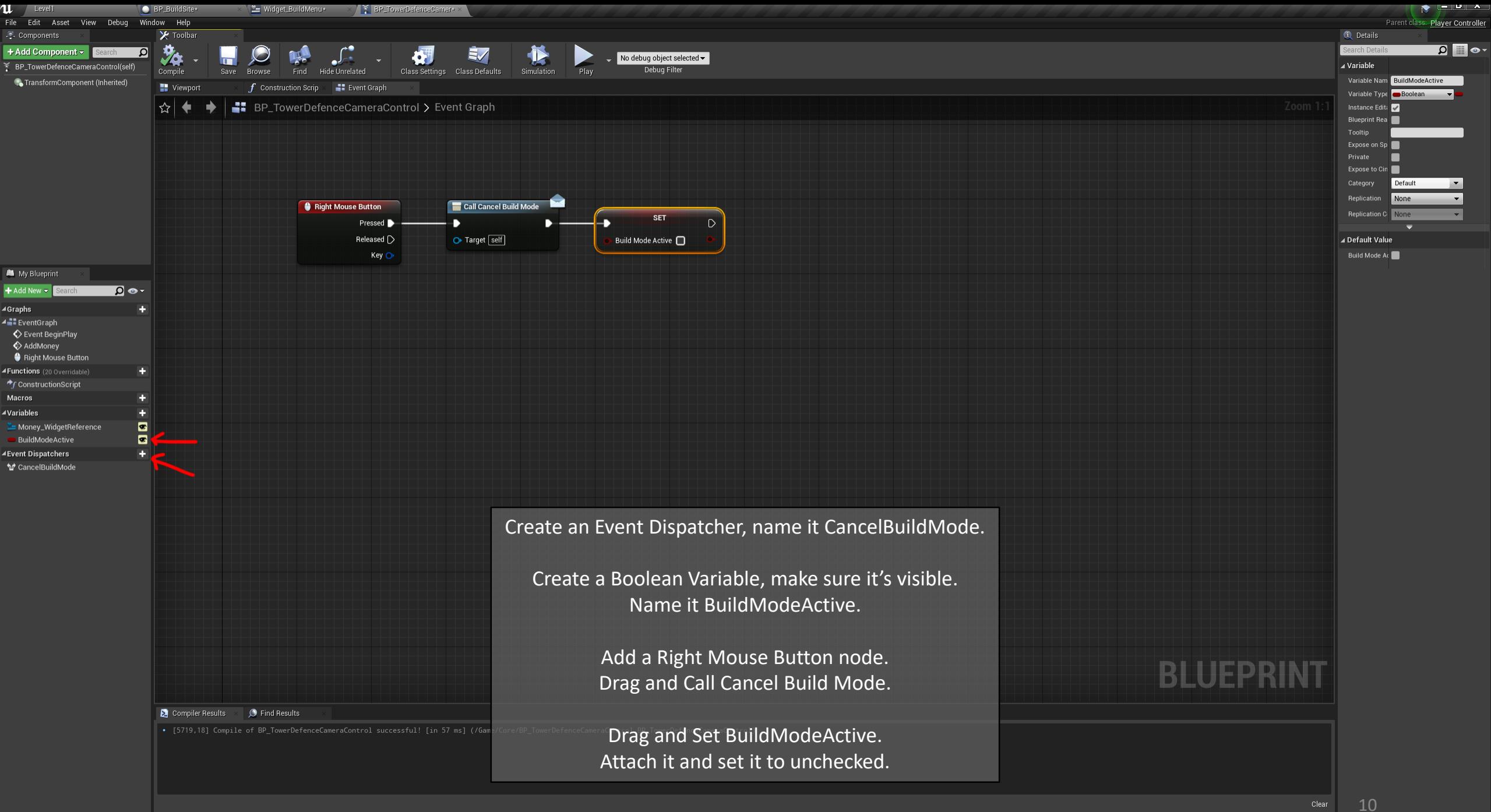

△ 梦 ● 記 <sup>40</sup> 2020-08-18 –6

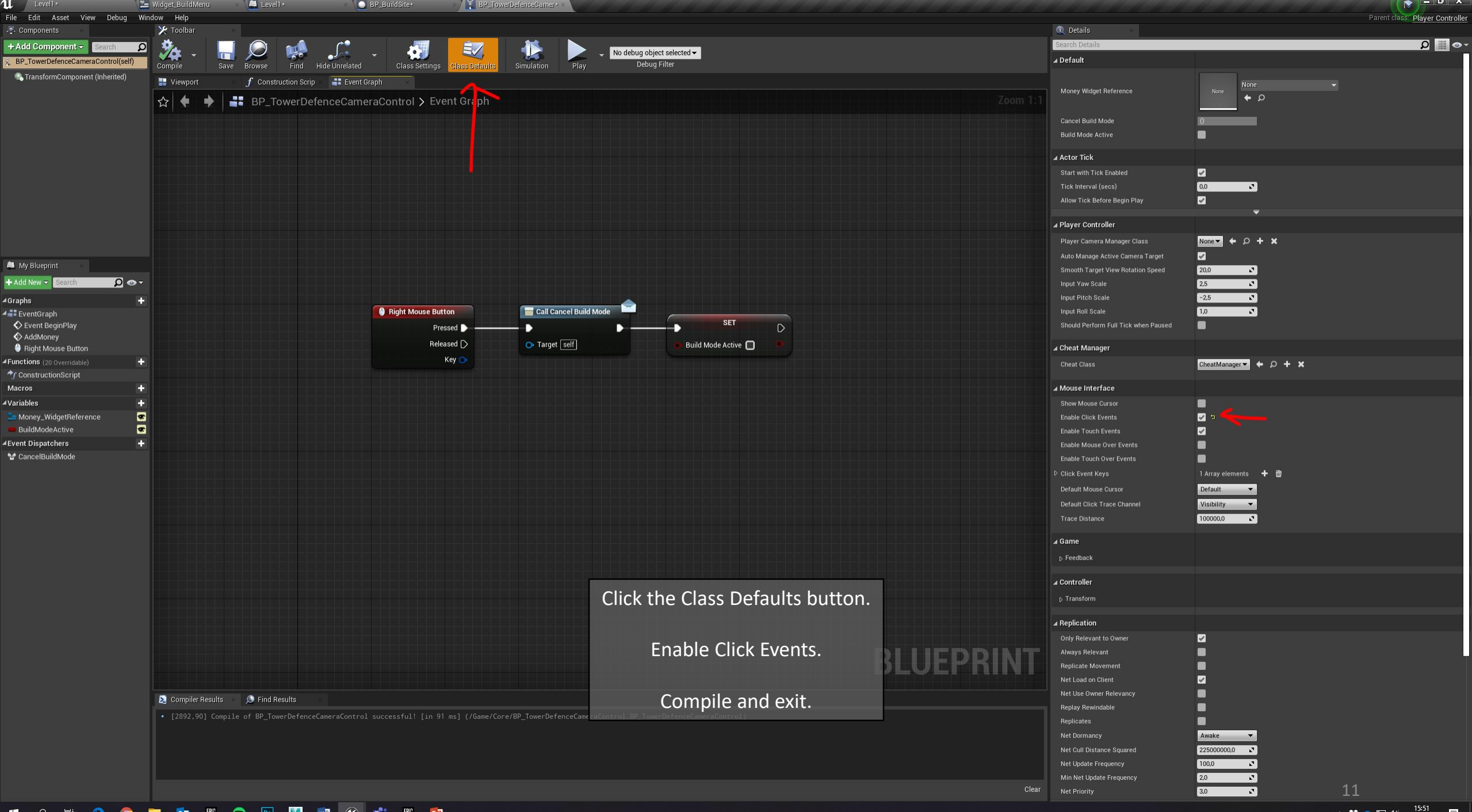

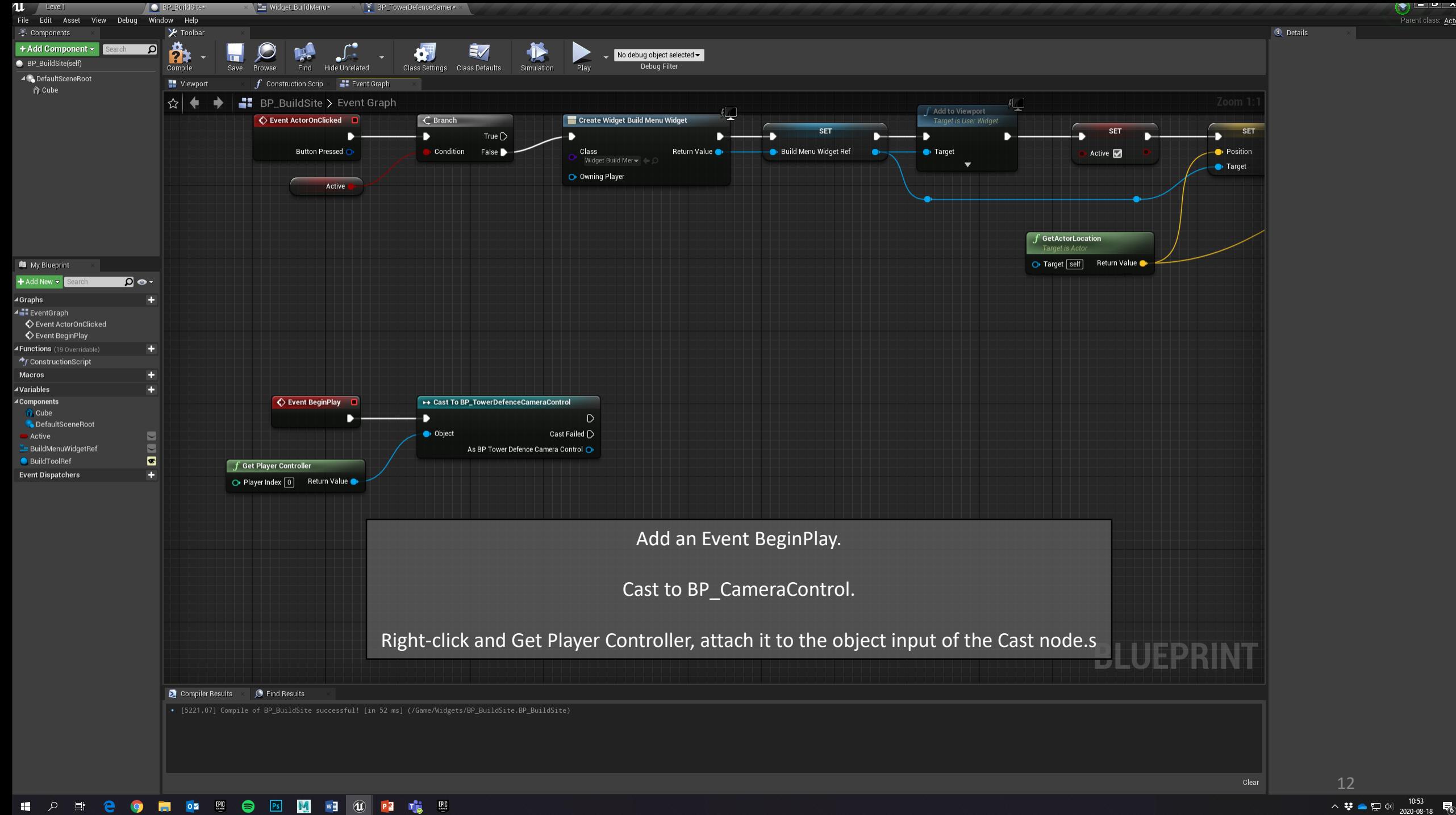

 $\left(\mathcal{C}\right)$  and  $\mathcal{C}$ Parent class: Actor

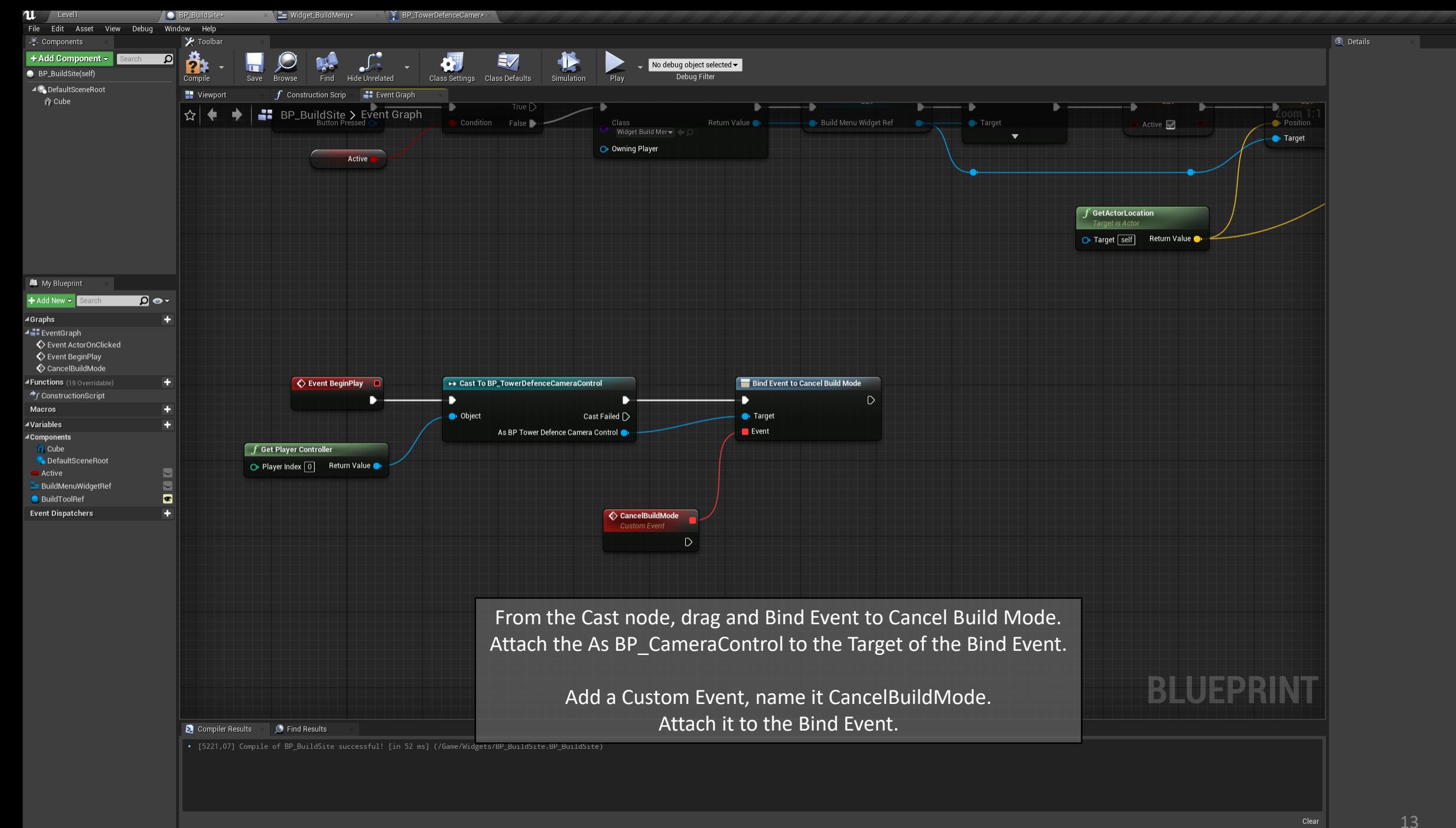

 $\bullet$   $\bullet$   $\bullet$ Parent class: Actor

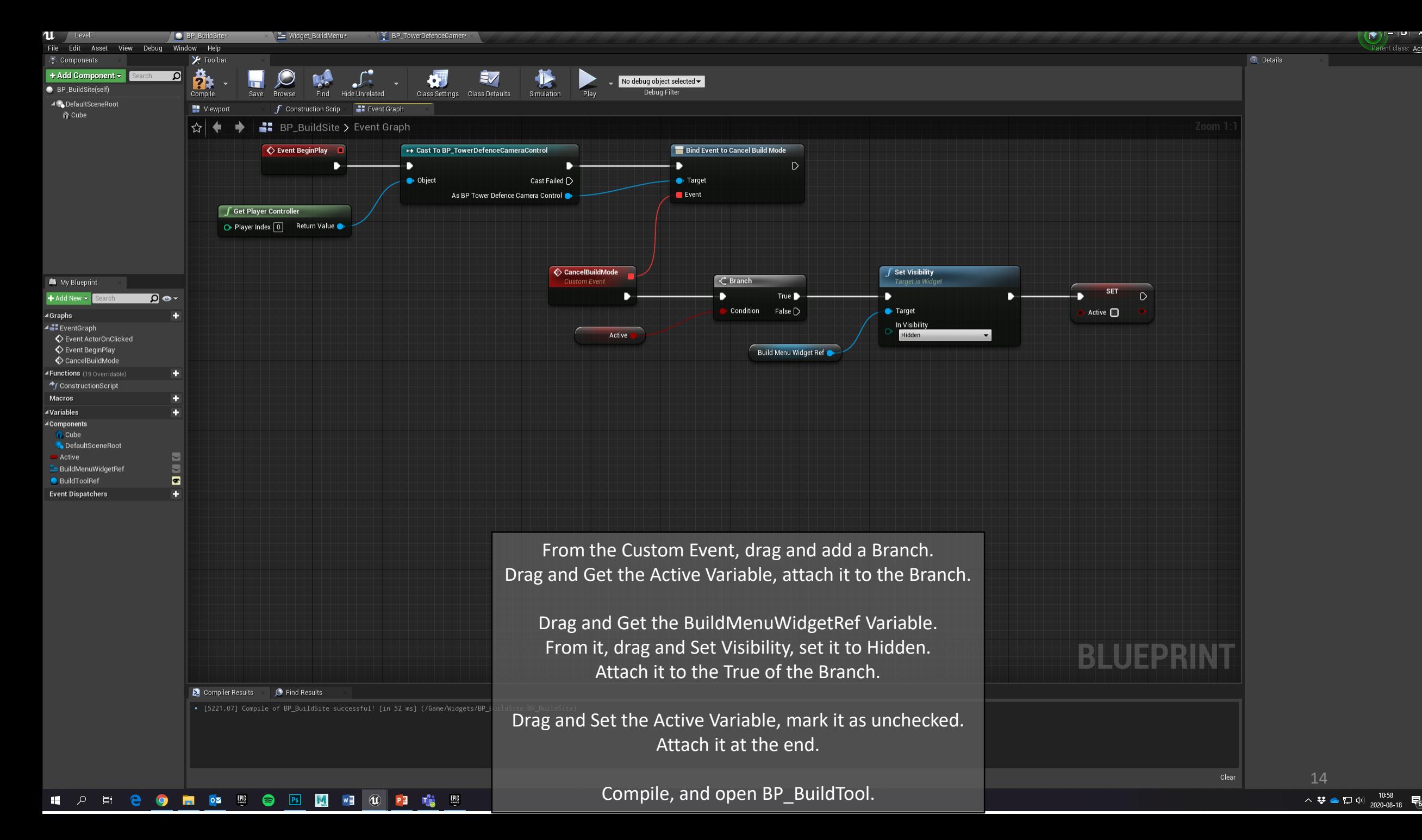

 $\left( \mathbf{r}\right)$  , and  $\mathbf{r}$ Parent class: Actor

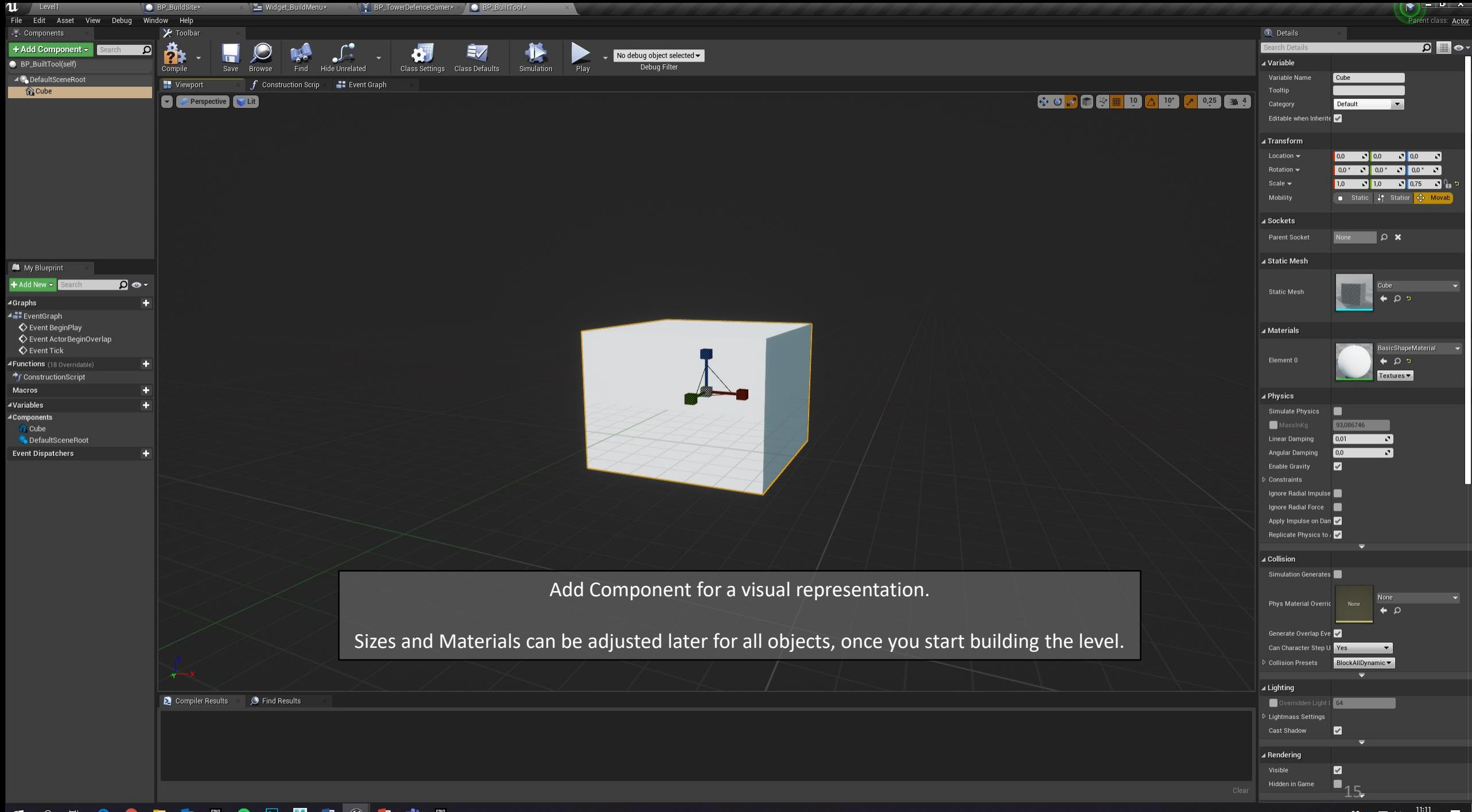

HOHICOMM SHIMAN TOPIC

へ<br>なるロ<sup>(11:11</sup> mg) 2020-08-18 <sup>5</sup>

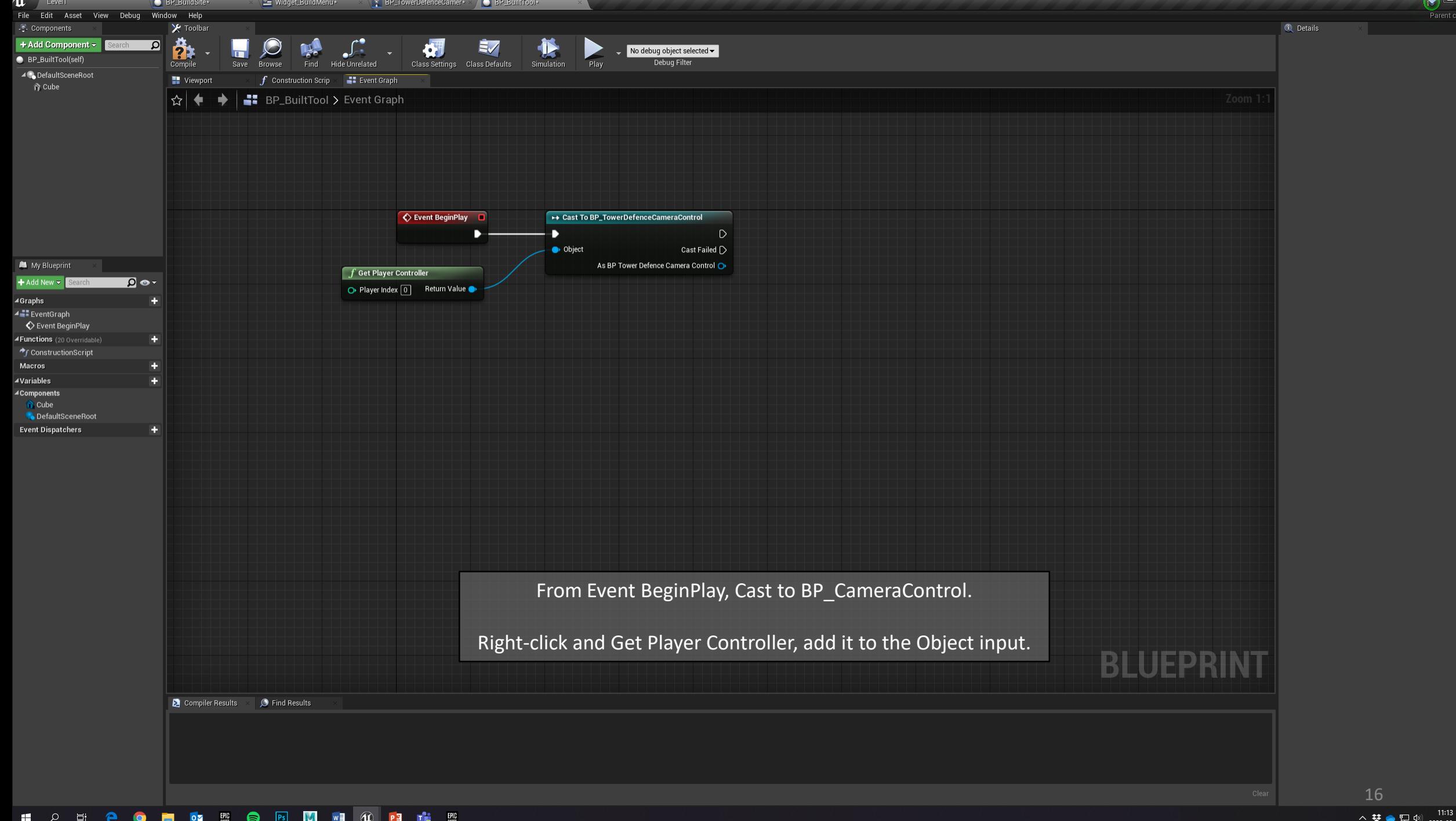

 $\overline{\mathbb{F}}_6$ 

Actor

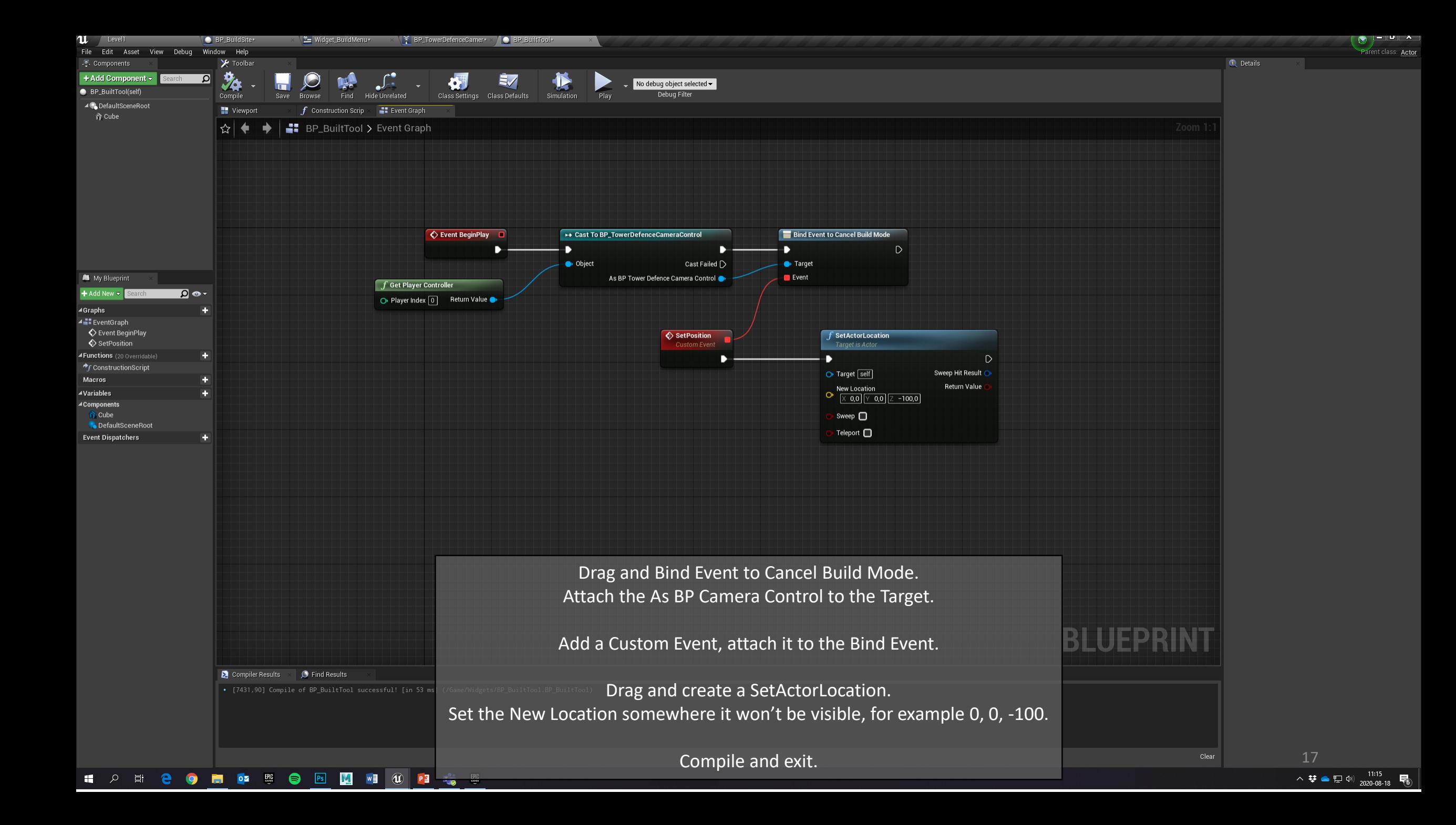